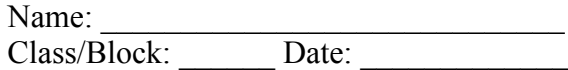

# **Exploration: Similar Triangles Activity**

### **Part I. Introduction**

In this exploration you will use the proportional sides property of similar triangles to find sides of similar triangles.

#### Directions:

#### *Step 1: Launch the "Missing lengths in similar triangles" applet*

http://206.110.20.132/~dhabecker/geogebraHTML/missing\_similar\_triangles/missing\_similar\_triangles.html

- *a) Set up the proportions provided on the given triangles.*
- *b) Solve the proportion*
- *c) Check the solutions*

### Missing lengths in similar triangles

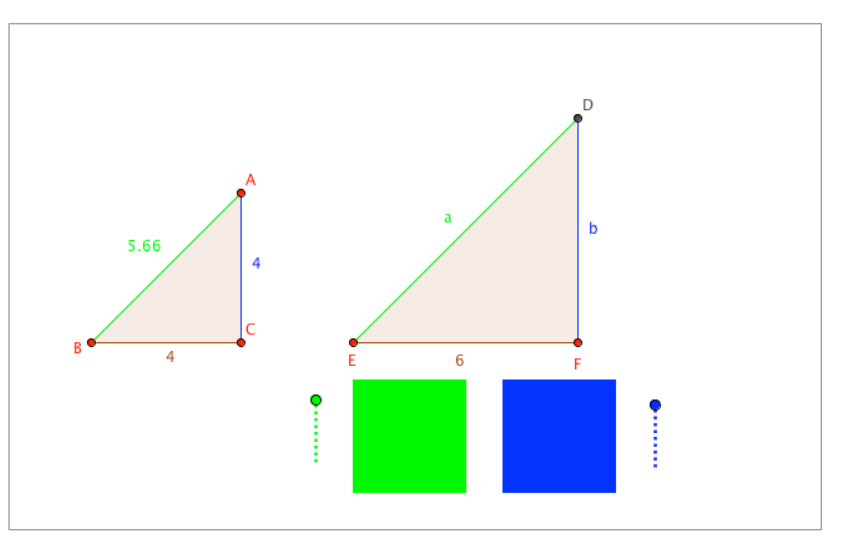

#### **DIRECTIONS:**

1. ΔABC and ΔDEF are similar triangles.

2. Move the red points to change the shape of the two triangles.

3. Create proportions to find the values for the missing lengths a and b and then solve the

proportions.<br>4. Use the green and blue sliders to reveal a proportion and the answer.

Duane Habecker, 4/8/07, Created with GeoGebra

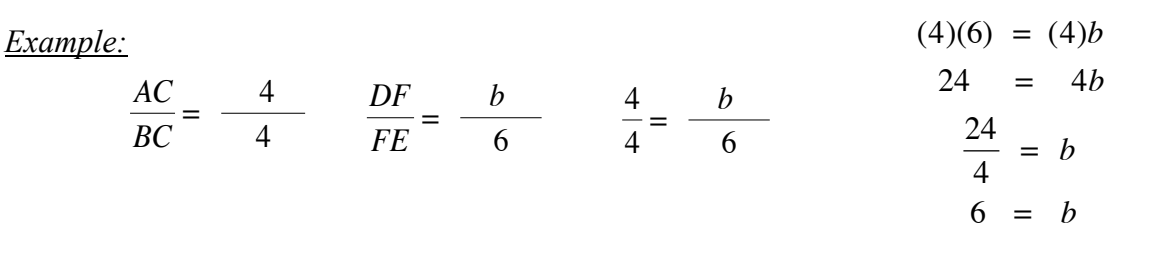

This resource was collaboratively designed by OER in Mathematics Professional Development Project partners from Maine RSU#54 & RSU#11 and staff from Education Development Center, Inc. This work is licensed under the Creative Commons Attribution-Non<br>Commercial Share Alike 3.0 License Commercial-Share Alike 3.0 License.

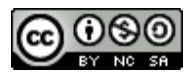

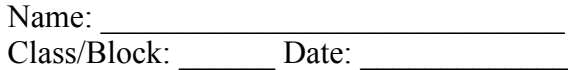

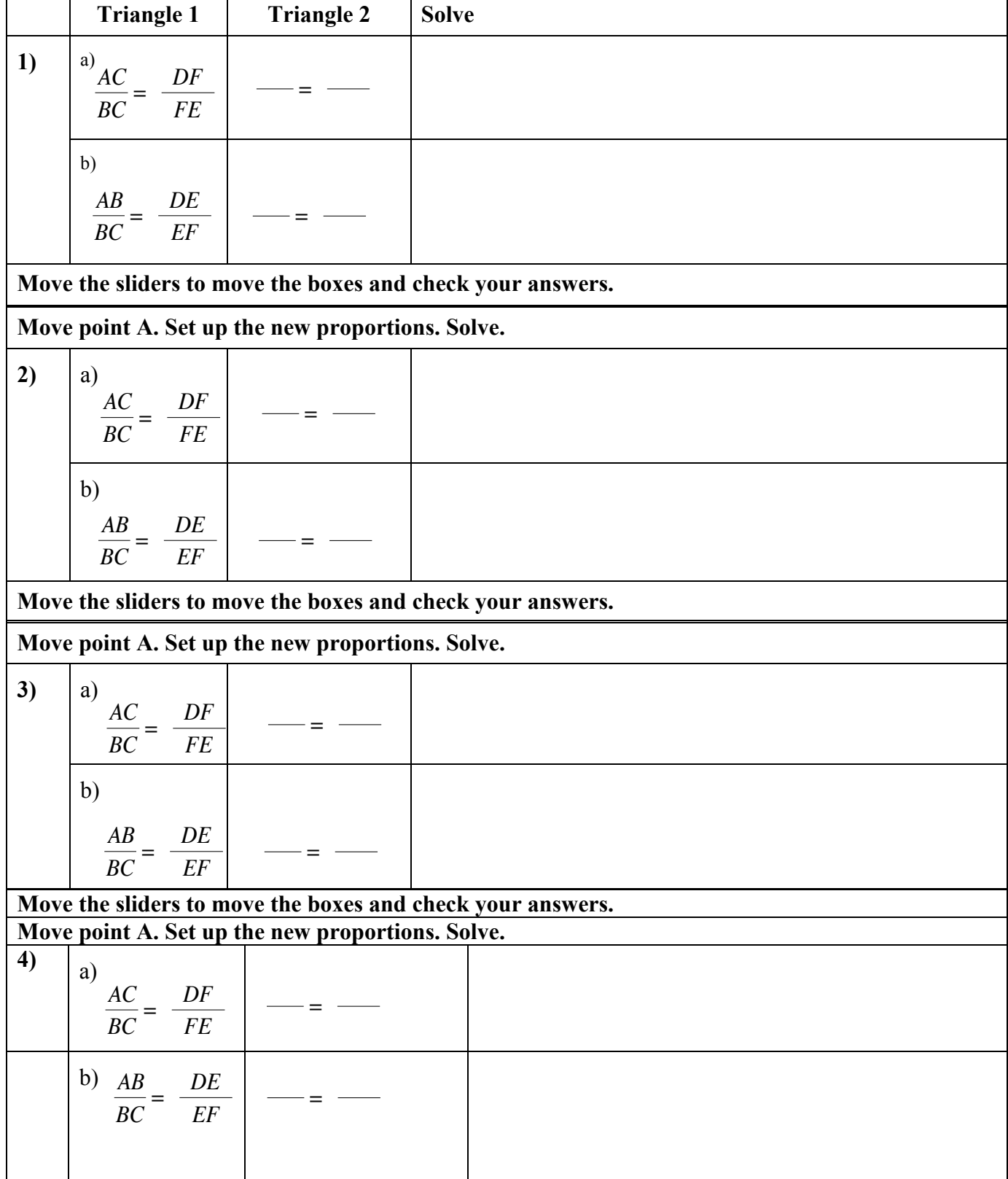

## *Step 2: Set up the ratios provided.* Fill in the lengths of the sides. Solve for the missing value

This resource was collaboratively designed by OER in Mathematics Professional Development Project partners from Maine RSU#54 &<br>RSU#11 and steff from Education Development Center. The This work is licensed under the Creativ RSU#11 and staff from Education Development Center, Inc. This work is licensed under the Creative Commons Attribution-Non Commercial-Share Alike 3.0 License.

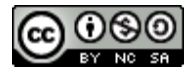